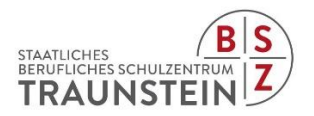

# **Nutzungsordnung für das "Pädagogische Netz" inklusive "Office 365" am "Staatlichen Berufsschulzentrum Traunstein"**

## **1. Datenschutz und Datensicherheit**

- Die gesetzlichen Bestimmungen des Datenschutzes, Strafrechts und des Jugendschutzrechts sind zu beachten.
- Die Schulleitung / der Netzwerkbeauftragte ist in der Wahrnehmung seiner Dienstaufsichtspflicht berechtigt, den Datenverkehr zu speichern und zu kontrollieren.
- Die Fachlehrerin / der Fachlehrer hat im Rahmen seiner Aufsichtspflicht und zu unterrichtlichen Zwecken die Berechtigung auf Daten der Schülerinnen und Schüler zu zugreifen.
- Diese Daten werden in der Regel nach einem Monat, spätestens jedoch zu Beginn eines jeden neuen Schuljahres gelöscht. Dies gilt nicht, wenn Tatsachen den Verdacht eines schwerwiegenden Missbrauchs der Computer und mobilen Geräte begründen. Die Schulleitung wird von seinen Einsichtsrechten nur in Fällen des Verdachts von Missbrauch und durch verdachtsunabhängige Stichproben Gebrauch machen.
- Die Schulleitung sichert weiter zu, dass der Datenverkehr nicht statistisch ausgewertet wird.

# **2. Passwörter**

- Vor der ersten Benutzung muss gegebenenfalls das eigene Benutzerkonto, der Account, freigeschaltet werden; ohne individuelles Passwort darf die vernetzte Umgebung (lokales Netz und/oder Office 365) nicht genutzt werden. Das erste Zugangspasswort muss bei der ersten Nutzung geändert werden.
- Das persönliche Passwort ist geheim zu halten.
- Es ist den Schülerinnen und Schülern nicht gestattet, sich als ein andere(r) Schüler(in) oder gar als Lehrer(in) anzumelden.
- Der Zugang sollte aus datenschutzrechtlichen Gründen nur mit einem sicheren, nicht trivialen, persönlichen Passwort genutzt werden.

# **3. Bereitstellung und Nutzung von digitalen Materialien nach § 52a UrhG**

- Sie halten die geltenden rechtlichen Bestimmungen, insbesondere des Urheberrechtes und des Datenschutzes ein.
- Die Person, die Materialien im pädagogischen Netz (Intranet) oder im Internet bereitstellt, ist für die Einhaltung der gesetzlichen Bestimmungen des Urheberrechts und der Gesamtverträge verantwortlich.
- Sollten Sie Kenntnis erlangt haben, dass rechtswidrige Inhalte im pädagogischen Netz (Intranet) gespeichert werden, werden Sie die zuständige Lehrkraft unverzüglich darüber informieren.
- Materialien, die entsprechend § 52a UrhG bereitgestellt werden, dürfen ausschließlich im Rahmen des Unterrichts genutzt werden. Eine darüber hinaus gehende Nutzung (kopieren/vervielfältigen) ist verboten.
- Die Veröffentlichung von fremden Inhalten (Fotos und Materialien) im Internet ist nur mit der Genehmigung des Urhebers gestattet. So dürfen z. B. Texte, gescannte Bilder oder onlinebezogene Materialien nur mit Erlaubnis der Urheber in eigenen Internetseiten verwandt werden. Der Urheber ist zu nennen, wenn dieser es wünscht.
- Auch bei der Weiterverarbeitung sind Urheber- oder Nutzungsrechte zu beachten.

### **4. Nutzung von Informationen aus dem Internet**

- Der Internet-Zugang soll grundsätzlich nur für Zwecke genutzt werden, die dienstlichem/schulischem Zweck dienen.
- Im Namen der Schule dürfen weder Vertragsverhältnisse eingegangen noch kostenpflichtige Dienste im Internet benutzt werden.
- Die Schulleitung ist nicht für den Inhalt der über Ihren Internet-Zugang abrufbaren Angebote verantwortlich. Die Veröffentlichung von frei zugänglichen Internetseiten bedarf der Genehmigung durch die Schulleitung.

# **5. Verbotene Nutzungen**

- Es ist verboten, pornographische, gewaltverherrlichende oder rassistische Inhalte aufzurufen oder zu versenden. Werden solche Inhalte versehentlich aufgerufen, ist die Anwendung zu schließen.
- Nutzer, die unbefugt Software von den Arbeitsstationen oder aus dem Netz kopieren oder verbotene Inhalte nutzen, machen sich strafbar und können zivil- oder strafrechtlich verfolgt werden.

# **6. Eingriffe in die Hard- und Softwareinstallation**

• Veränderungen der Installation und Konfiguration der Arbeitsstationen und des Netzwerkes sowie Manipulationen an der Hardwareausstattung sind grundsätzlich untersagt.

# **7. Schutz der Geräte**

• Die Bedienung der Hard- und Software hat entsprechend der Instruktionen zu erfolgen. Störungen oder Schäden sind sofort der für die Computernutzung verantwortlichen Person zu melden. Wer schuldhaft Schäden verursacht, hat diese zu ersetzen.

# **8. Zugang zum pädagogischen Netz**

• Für die Dauer der Schulzugehörigkeit erhalten Sie für dienstliche / schulische Zwecke einen persönlichen Account, der mit einem individuellen Passwort geschützt werden muss.

# **9. Schul-Server und schulische E-Mail-Adressen: Umfang, Laufzeit, Verhaltensregeln, Datenschutz**

- Ab September 2020 ist am "Staatlichen BSZ Traunstein" Office365 Education als Online-Kommunikationsplattform eingeführt. Diese Plattform ist für die Nutzer kostenlos.
- Beim Verlassen der Schule wird das Benutzerkonto deaktiviert und gelöscht. Alle vorhandenen Daten werden zu diesem Zeitpunkt ebenfalls gelöscht.
- Das "Staatlichen BSZ Traunstein" duldet keine Verstöße gegen die bestehende Gesetzgebung. Verstöße werden an die jeweiligen Behörden weitergeleitet und geahndet. Dies betrifft speziell folgende Themen:
	- Tausch von illegalen Daten, z.B. Tauschbörsen
	- Verletzung der Privatsphäre
	- Formen des Cybermobbings, wie z.B. Beleidigungen, Verleumdung, üble Nachrede, Nachstellungen, Hasstiraden und Beschimpfungen.

### **10. WLAN-Zugang**

- Die Authentifizierung erfolgt bei schuleigenen Geräten (Notebooks, Tablets, etc.) über einen WPA2 Zugang. Die Zugangsdaten wurden in den schuleigenen Geräten gespeichert.
- Die Nutzung des WLANs erfolgt in der Regel nur zu schulischen Zwecken.

### **11. Schlussvorschriften**

- Die Schülerinnen und Schüler werden zu Beginn der schulischen Nutzung über diese Nutzungsordnung unterrichtet. Diese Belehrung wird im Schultagebuch protokolliert und jedes Jahr, zu Beginn des Schuljahres, wiederholt. Diese Benutzerordnung ist Bestandteil der jeweils gültigen Hausordnung und tritt am Tage nach ihrer Bekanntgabe an der Schule in Kraft.
- Zuwiderhandlungen gegen diese Nutzungsordnung können den Entzug der Nutzungsberechtigung und ggf. rechtliche Konsequenzen und die unverzügliche Pflicht zur Rückgabe der überlassenen Soft- und Hardware zur Folge haben.